муниципальное бюджетное общеобразовательное учреждение «Кулундинская средняя общеобразовательная школа № 3» Кулундинского района Алтайского края

СОГЛАСОВАНО методическим советом школы протокол №1 от 30.08.2023 г

УТВЕРЖДЕНО приказом директора школы №\_123 от 30.08.2023 г

Подписан цифровой подписью: Чугреева Татьяна Александровна DN: CN=Чугреева Татьяна Александровна, O= Кулундинская СОШ 3, OU= Директор школы, E=kul-shkola3 @yandex.ru, C=RU Дата: 2023.12.05 23:14:27 +07'00'

Juer Рабочая программа курса внеурочной деятелы «Лаборатория компьютерных игр» для 3 класса срок реализации 2023 – 2024 учебный год

> Составитель Кузёма Юлия Николаевна учитель информатики

Кулунда, 2023

Рабочая программа, составлена на основе нормативно-правовых документов и методических материалов:

1. Федерального закона № 273 от 29.12.2012 г. «Об образовании в Российской Федерации»;

2. Приказа Министерства просвещения РФ №286 от 31 мая 2021 г «Об утверждении федерального государственного образовательного стандарта начального общего образования»;

3. Приказ Министерства просвещения Российской Федерации № 569 от 18.07.2022 "О внесении изменений в федеральный государственный образовательный стандарт начального общего образования" (Зарегистрирован 17.08.2022 № 69676) ;

4. [Методических](http://ivo.garant.ru/#/document/71274844/entry/1000) [рекомендаций Ф](http://ivo.garant.ru/#/document/71274844/entry/1000)ГАУ «Фонд новых форм развития образования» [по](http://ivo.garant.ru/#/document/71274844/entry/1000) созданию региональной сети Центров образования цифрового и гуманитарного профилей «Точка роста» на базе общеобразовательных организаций сельской местности и малых городов, утвержденных заместителем Министра просвещения Российской Федерации 25.06.2020 № ВБ-174/04/вн;

5. Постановление Главного санитарного врача РФ от 28 сентября 2020 №28 «Об утверждении Санитарно-эпидемиологическими правилами и нормативами СП 2.4.3648-20»

6. Постановление Главного государственного санитарного врача РФ от 28.01.2021 № 2 «Об утверждении санитарных правил и норм САнПиН 1.2.3685-21 «Гигиенические нормативы и требования к обеспечению безопасности и безвредности для человека факторов среды обитания»

7. Программы воспитания МБОУ «Кулундинская СОШ №3».

Программа курса внеурочной деятельности «Лаборатория компьютерных игр» (далее курс) даёт представления о цели, задачах, общей стратегии обучения, воспитания и развития обучающихся средствами курса внеурочной деятельности, устанавливает содержание курса, предусматривает его структурирование по разделам и темам; предлагает распределение учебных часов по разделам и темам курса и последовательность их изучения с учётом межпредметных и внутрипредметных связей, логики учебного процесса, возрастных особенностей обучающихся и включает описание форм организации занятий.

Рабочая программа курса определяет количественные и качественные характеристики учебного материала, в том числе планируемые результаты освоения обучающимися программы курса внеурочной деятельности на уровне начального общего образования.

## **Общая характеристика курса внеурочной деятельности «Лаборатория компьютерных игр»**

Эта программа знакомит детей с логикой программирования и способами решения проблем, обходясь без сложного синтаксиса. Программы в Kodu Game Lab во многом похожи на программы в робототехнике и представляют собой наборы готовых действий. Этот курс идеальный вариант для тех, кто только начинает познавать азы создания игр.

Занятия включают в себя работу по формированию навыков работы с объектами компьютерной графики, навыков анимирования трехмерных объектов, визуализации взаимодействий персонажей по правилам, умений устанавливать взаимосвязи между объектами игрового мира в визуальном конструкторе трехмерных игр KoduGameLab.

Каждая тема ведет учащихся от понимания основных принципов и специфических особенностей того или иного вида деятельности, через освоение данных принципов в различных репродуктивных упражнениях, к продуктивному заданию в конкретных ситуациях.

Каждое занятие предполагает выполнение практического задания. Завершающий этап изучения - создание собственного творческого проекта на индивидуальную тему.

**Цель курса:** обеспечить развитие общей информационной культуры, навыков алгоритмического и критического мышления, формирование интереса учащихся к программированию через изучение среды визуально-объектного программирования KoduGameLab.

## **Задачи курса:**

 формирование понимания принципов устройства и функционирования объектов цифрового окружения;

 формирование знаний, умений и навыков грамотной постановки задач, возникающих в практической деятельности, для их решения с помощью информационных технологий;

формирование умений и навыков формализованного описания поставленных задач;

 формирование базовых знаний основных алгоритмических структур и умения применять эти знания для построения алгоритмов решения задач по их математическим моделям;

формирование навыков работы с объектами;

 формирование первоначальных навыков программирования с применением учебных визуальных сред программирования.

## **Место курса внеурочной деятельности**

## **«Лаборатория компьютерных игр» в учебном плане**

Программа курса предназначена для организации внеурочной деятельности в Центре образования цифрового и гуманитарного профиля «Точка роста» МБОУ «Кулундинская СОШ №3» для учащихся 3 класса. Программа курса предназначена для организации внеурочной деятельности, направленной на реализацию особых интеллектуальных и социокультурных потребностей обучающихся.

Программа курса внеурочной деятельности рассчитана на 68 учебных часа.

Срок реализации программы внеурочной деятельности —1 учебный год.

#### **Форма проведения занятий**

Курс внеурочной деятельности **«Лаборатория компьютерных игр»** для 3 класса рассчитан на 2 академических часа в неделю (академический час- 40 мин). Обучение предусматривает групповую форму занятий в классе с учителем. Тематическое планирование каждой группы состоит из 5 модулей, в каждом из которых от 6 до 40 занятий.

Занятия предусматривают индивидуальную и групповую работу школьников, а также предоставляют им возможность проявить и развить свою самостоятельность. В курсе наиболее распространены следующие формы работы: обсуждения, дискуссии, «мозговой штурм», практическая работа, решения кейсов- создание анимированных игр, защита индивидуальных/групповых проектов.

## **Методы и технологии обучения**

*На занятиях параллельно применяются общие и специфические методы, связанные с применением средств ИКТ*:

 словесные методы обучения (рассказ, объяснение, беседа, работа с источниками информационной среды);

наглядные методы (наблюдение, иллюстрация, демонстрация наглядных пособий, презентаций);

практические методы (устные и письменные упражнения, практические работы);

- проблемное обучение;
- частично-поисковый метод (вариативные задания).

*Используемые технологии,* 

Информационно – коммуникационная технология

- Проектная технология
- Здоровьесберегающие технологии
- Технология проблемного обучения
- Игровые технологии
- Кейс технология

Технологии уровневой дифференциации

## Групповые технологии

### **Формы, способы и средства проверки и оценки результатов обучения**

Предметом диагностики и контроля является внешние образовательные продукты учеников – созданные программы и миры Kodu, проведение исследований созданных миров Kodu, а также освоенные способы деятельности, знания, умения.

*Виды контроля*:

промежуточный – осуществляется внутри каждого занятия.

тематический – осуществляется по завершении каждого раздела

Промежуточный контроль - оценка промежуточных достижений используется как инструмент положительной мотивации, для своевременной коррекции деятельности учащихся и учителя; осуществляется по результатам выполнения учащимися практических заданий на каждом занятии.

*Формы и средства контроля:*

Итогом работы по программе является защита творческих проектов учащихся. Оценке практической работы подлежит в первую очередь уровень достижения учеником минимально необходимых результатов, обозначенных в целях и задачах курса.

#### **Учебно-методический комплекс**

1. «Лаборатория компьютерных игр. Игры. Исследования. Эксперименты». Учебное издание/ А.В. Горячев, А.В. Каплан, — М.: БИНОМ. Лаборатория знаний.

2. «Создаем игры с Kodu Game Lab»/ К.И. Астахова; под ред. В.В. Таратапы, —М.: Лаборатория знаний, 2019.-122с.-(Школа юного программиста).

3. Информатика. 2 класс: учебник: в 2 ч. / Д.И. Павлов, О.А. Полежаева, Л.Н. Коробкова и др.; под ред. А.В. Горячева. — М.: БИНОМ. Лаборатория знаний.

4. Информатика. 3 класс: учебник: в 2 ч. / Д.И. Павлов, О.А. Полежаева, Л.Н. Коробкова и др.; под ред. А.В. Горячева. — М.: БИНОМ. Лаборатория знаний.

5. Информатика. 4 класс: учебник: в 2 ч. / Д.И. Павлов, О.А. Полежаева, Л.Н. Коробкова и др.; под ред. А.В. Горячева. — М.: БИНОМ. Лаборатория знаний.

## **Материально-технические условия реализации программы**

Программа курса обеспечивается компьютерными программами, справочными материалами, которые могут браться из разделов справки или из различных источников сети Интернет. Необходимое программное обеспечение, является как лицензионным, так и свободно-распространяемым.

Программное обеспечение:

- операционная система Windows;
- дистрибутив «Kodu Game Lab».

Материально-техническое обеспечение:

- персональные компьютеры (ноутбуки);
- мультимедийные проектор;
- проекционный экран.

#### **Содержание курса внеурочной деятельности «Лаборатория компьютерных игр»**

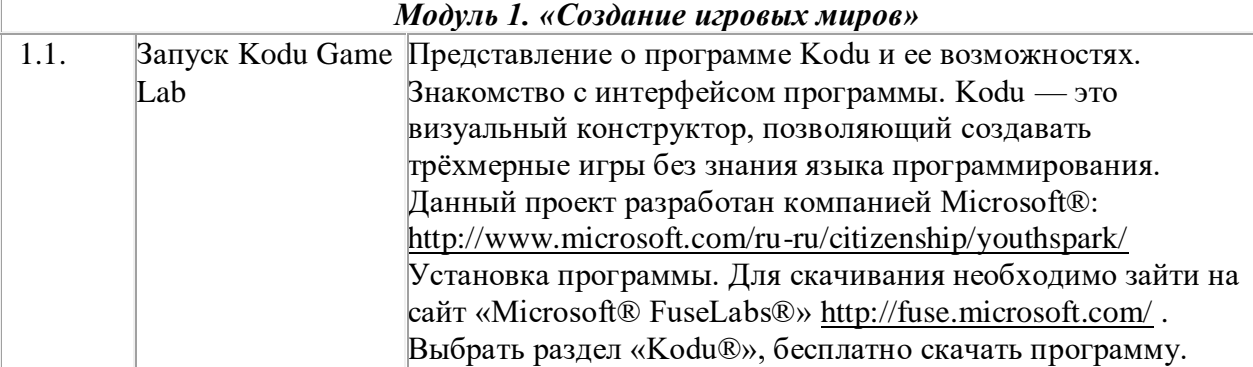

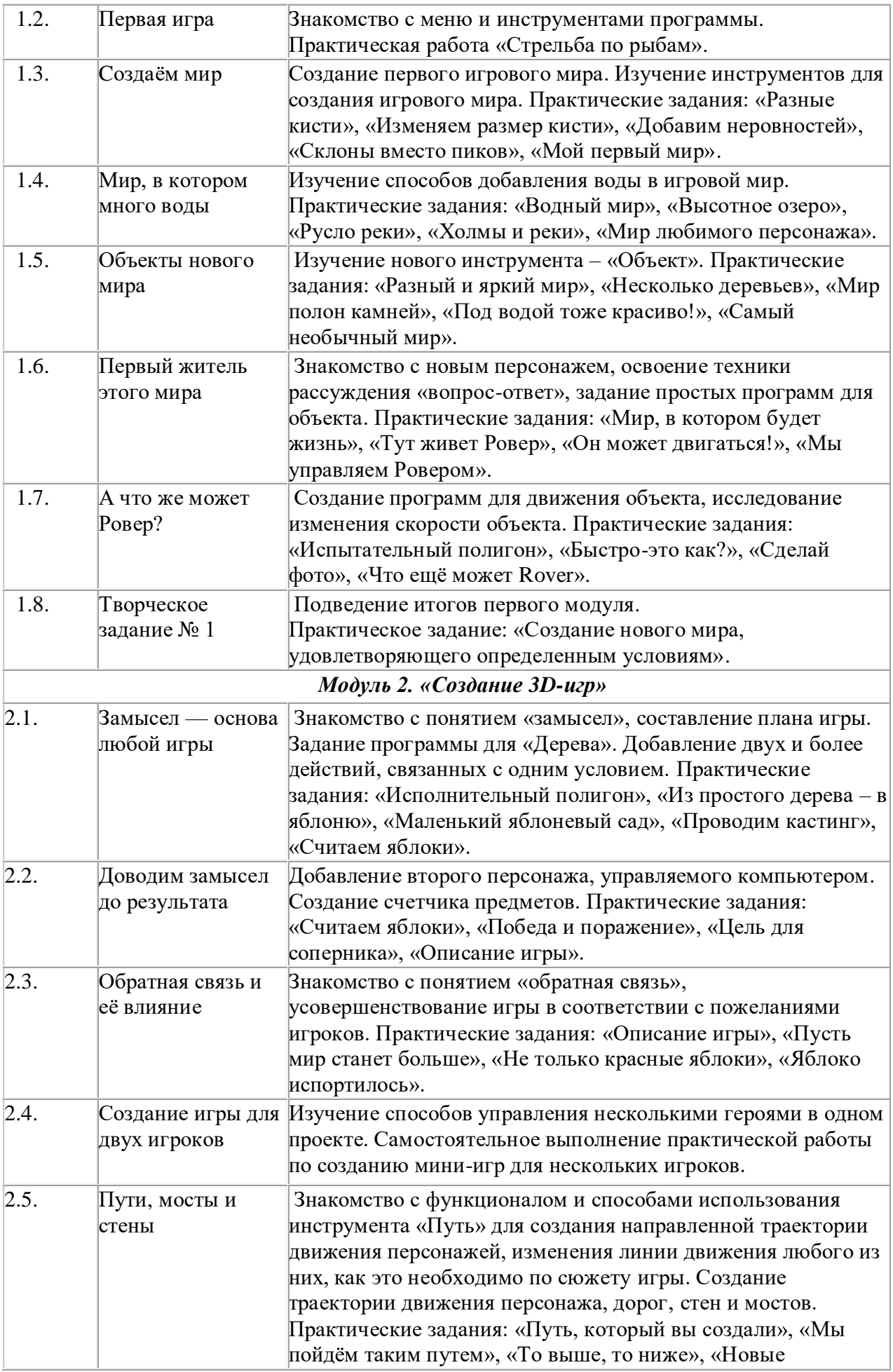

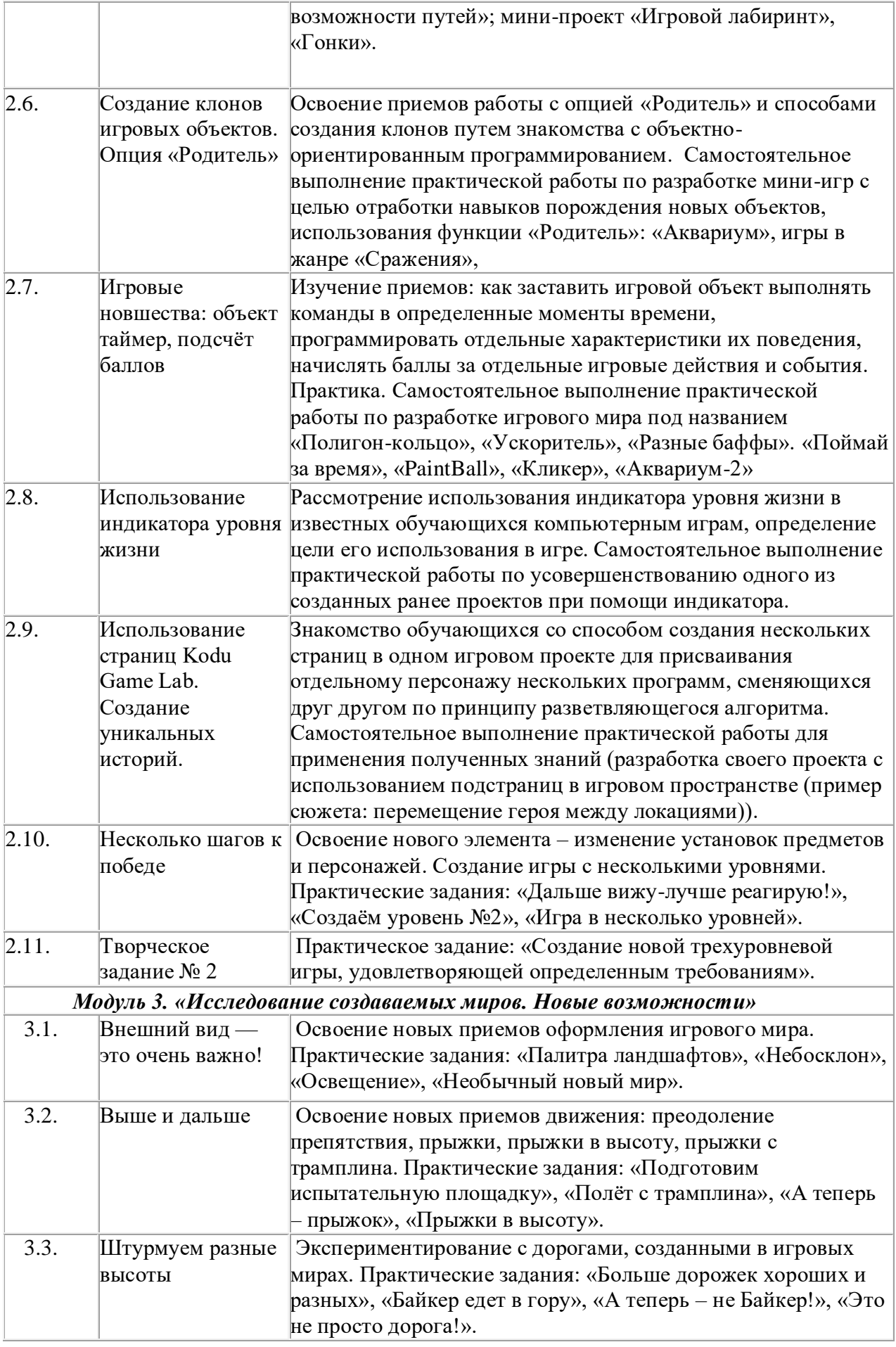

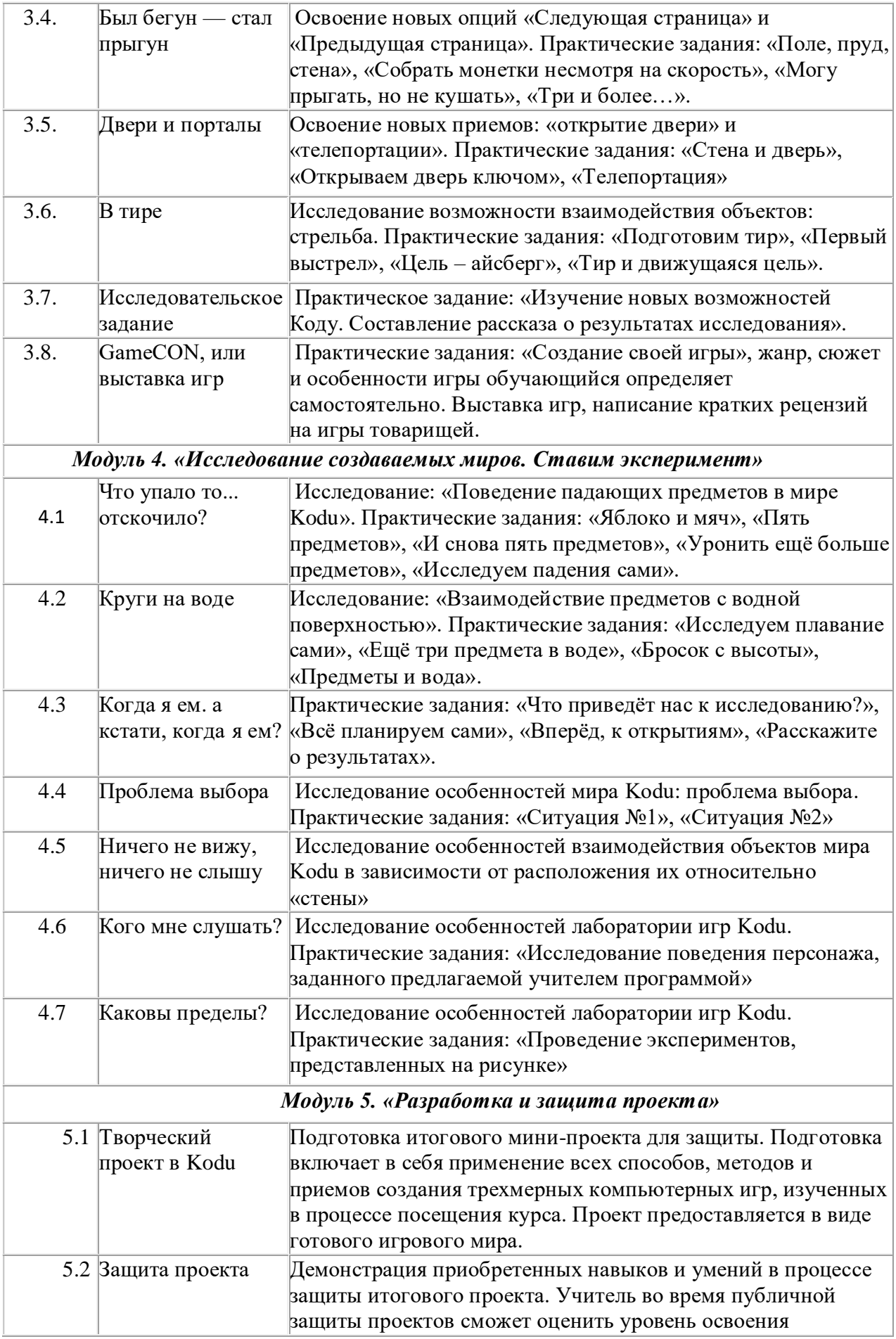

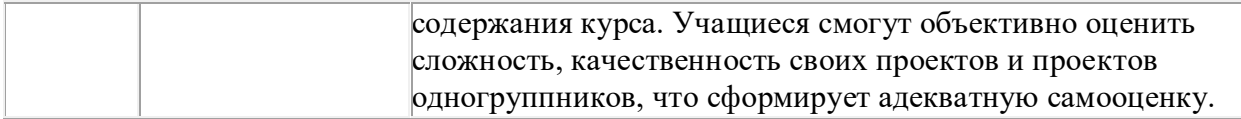

## **Планируемые результаты освоения курса внеурочной деятельности «Лаборатория компьютерных игр»**

Изучение курса внеурочной деятельности «Лаборатория компьютерных игр» направлено на достижение обучающимися личностных, метапредметных и предметных результатов освоения программы.

#### **Личностные результаты**

В результате изучения курса «Студия программирования» у обучающегося будут сформированы следующие личностные новообразования:

## **гражданско-патриотического воспитания:**

 становление ценностного отношения к своей Родине — России, историческому и научному наследию, понимание важности значения достижений в области информационных технологий для цифровой трансформации современного общества;

осознание своей российской гражданской идентичности;

 сопричастность к прошлому, настоящему и будущему своей страны и родного края, в том числе через обсуждение ситуаций при работе над мини-проектами;

первоначальные представления о человеке как члене общества, о правах и ответственности, уважении и достоинстве человека, о нравственноэтических нормах поведения и правилах межличностных отношений.

## **духовно-нравственного воспитания:**

• признание индивидуальности каждого человека с опорой на собственный жизненный опыт; осознание социальных норм и правил межличностных отношений в коллективе, в том числе в социальных сообществах;

 проявление сопереживания, уважения и доброжелательности, стремление к взаимопониманию и взаимопомощи в процессе учебной деятельности;

неприятие любых форм поведения, направленных на причинение физического и морального вреда другим людям, осваивать навыки организации безопасного поведения в информационной среде;

### **эстетического воспитания:**

• уважительное отношение и интерес к художественной культуре, восприимчивость к разным видам искусства;

• стремление к самовыражению в разных видах художественной деятельности.

**физического воспитания, формирования культуры здоровья и эмоционального благополучия:**

• осознание ценности жизни;

• соблюдение правил здорового и безопасного (для себя и других людей) образа жизни в окружающей среде (в том числе информационной) при поиске дополнительной информации в процессе образования;

• бережное отношение к физическому и психическому здоровью, проявляющееся в выборе приемлемых способов эксплуатации информационных и коммуникационных технологий (ИКТ);

#### **трудового воспитания:**

осознание ценности труда в жизни человека и общества, ответственное потребление и бережное отношение к результатам труда, навыки участия в различных видах трудовой деятельности, интерес к различным профессиям, связанным с программированием и информационными технологиями;

## **экологического воспитания:**

бережное отношение к природе, формируемое в процессе работы с заданиями;

неприятие действий, приносящих ей вред;

#### **ценности научного познания:**

первоначальные представления о научной картине мира (в том числе первоначальные представления об информации, информационных процессах и информационных технологиях);

познавательные интересы, активность, инициативность, любознательность и самостоятельность в познании.

#### **Метапредметные результаты**

К концу обучения у обучающегося формируются следующие универсальные учебные действия.

#### *Универсальные учебные познавательные действия:*

*1) Базовые логические действия:* 

• устанавливать аналогии и причинно-следственные связи, строить логические рассуждения, выявлять недостаток информации для решения поставленной задачи;

применять базовые логические универсальные действия: сравнение, анализ, классификация (группировка), обобщение;

приобретать практические графические и измерительные навыки для успешного решения учебных и житейских задач.

*2) Базовые исследовательские действия:* 

проявлять способность ориентироваться в учебном материале разных разделов курса;

понимать и адекватно использовать IT терминологию: различать, характеризовать,

использовать для решения учебных и практических задач;

• оценивать на применимость и достоверность информацию, полученную в ходе исследования;

• прогнозировать возможное дальнейшее развитие процессов, событий и их последствия в аналогичных или сходных ситуациях.

*3) Работа с информацией:* 

• находить и использовать для решения учебных задач текстовую, графическую информацию в разных источниках информационной среды;

• читать, интерпретировать графически представленную информацию (схему, изображение, другую модель);

• представлять информацию в заданной форме (дополнять программу, текст), контролировать действия и взаимодействия между различными типами данных, в соответствии с требованиями учебной задачи;

• принимать правила, безопасно использовать предлагаемые электронные средства и источники информации.

#### *Универсальные коммуникативные учебные действия*

*1) Общение:* 

• конструировать утверждения, проверять их истинность; строить логическое рассуждение;

• сопоставлять свои суждения с суждениями других участников диалога, обнаруживать различие и сходство позиций;

• комментировать процесс программирования, построения и составления алгоритмов; объяснять полученный результат с использованием изученной терминологии;

• публично представлять результаты выполненного проекта.

*2) Совместная деятельность (сотрудничество):* 

• понимать и использовать преимущества командной и индивидуальной работы при решении конкретной проблемы, в том числе при создании цифрового продукта;

• принимать цель совместной информационной деятельности, коллективно строить действия по её достижению: распределять роли, договариваться, обсуждать процесс и результат совместной работы;

• выполнять свою часть работы, достигая качественного результата по своему направлению и координируя свои действия с другими членами команды;

• оценивать качество своего вклада в общий результат.

*Универсальные регулятивные учебные действия:*

*1) Самоорганизация:* 

• планировать этапы предстоящей работы, определять последовательность учебных действий;

• выполнять правила безопасного использования электронных средств, предлагаемых в процессе обучения.

*2) Самоконтроль:* 

• осуществлять контроль процесса и результата своей деятельности, объективно оценивать их;

• выбирать и при необходимости корректировать способы действий;

• находить ошибки в своей работе, устанавливать их причины, вести поиск путей преодоления ошибок

• предвидеть возможность возникновения трудностей и ошибок, предусматривать способы их предупреждения (формулирование вопросов, обращение к дополнительным средствам обучения, в том числе электронным);

оценивать рациональность своих действий, давать им качественную характеристику.

#### **Предметные результаты:**

• овладение понятиями «трехмерная графика», «трехмерная игра»;

• умение использовать интерфейс программы KoduGameLab, команды и возможности этой среды программирования для создания базовых алгоритмических конструкций;

• овладение принципами создания трехмерной компьютерной игры;

• умение составлять линейные алгоритмы для формального исполнителя с заданной системой команд;

• умение управлять движением объектов;

• навыки выбора способа представления данных в зависимости от постановленной задачи.

## **Тематическое планирование**

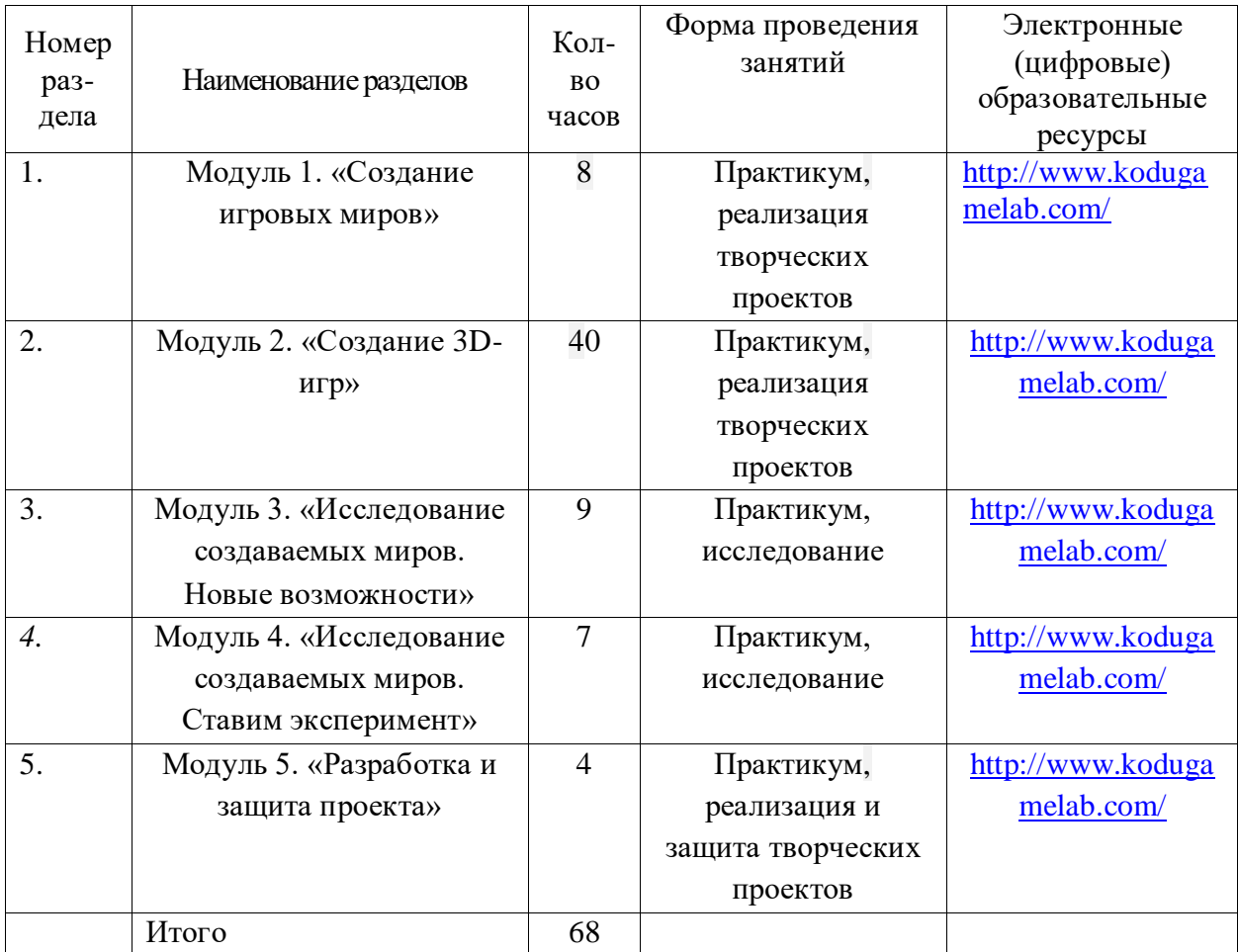

# **КАЛЕНДАРНО-ТЕМАТИЧЕСКОЕ ПЛАНИРОВАНИЕ**

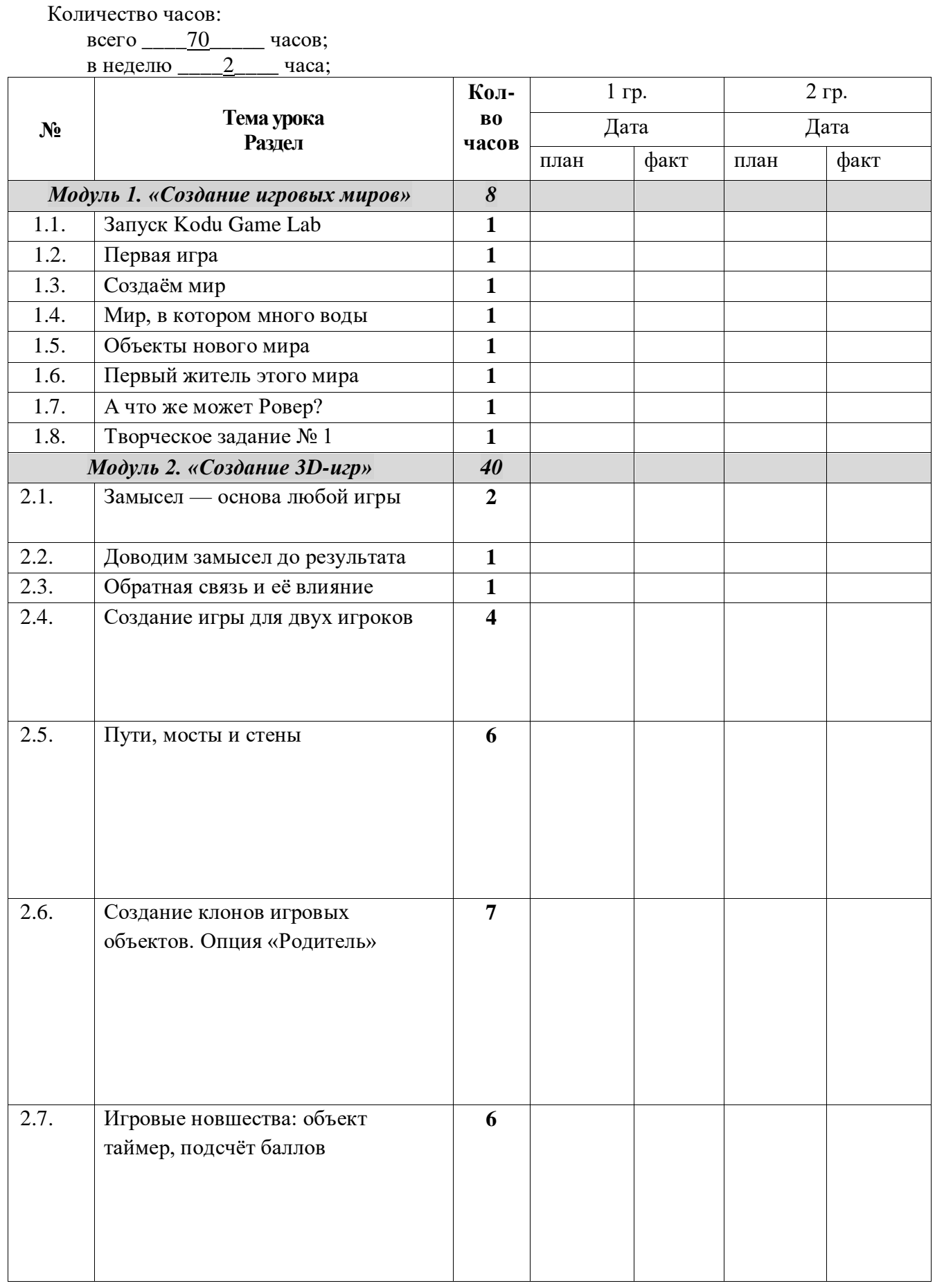

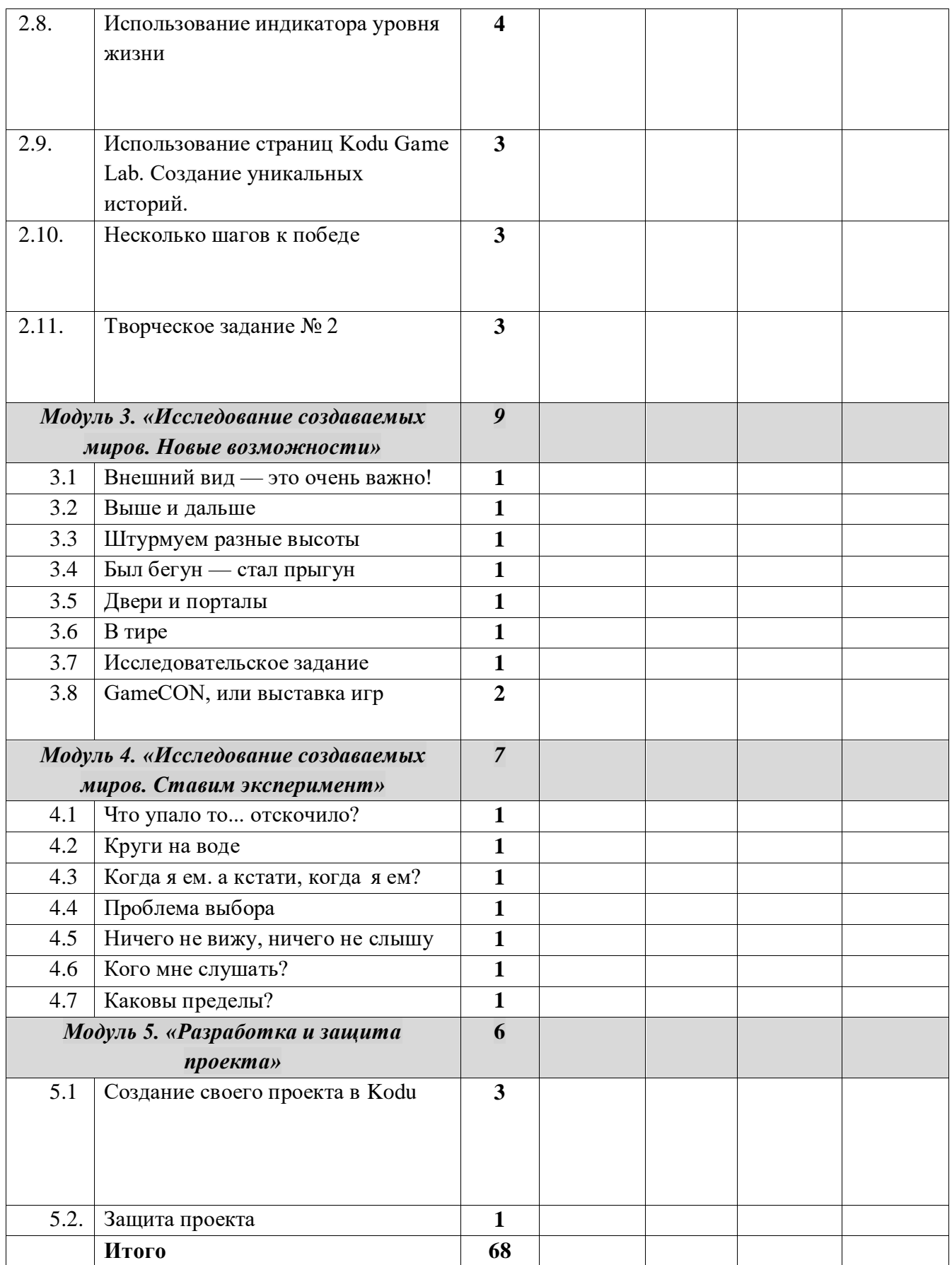

Лист внесения изменений в рабочую программу

| $N_{\!\underline{0}}$<br>$\Pi/\Pi$ | Тема | Количество часов,<br>дата проведения |      | Причина<br>корректировки<br>(реквизиты<br>приказа дирек-<br>тора школы) | Способ<br>корректиро<br>ВКИ |
|------------------------------------|------|--------------------------------------|------|-------------------------------------------------------------------------|-----------------------------|
|                                    |      | $\Pi$ лан                            | Факт |                                                                         |                             |
|                                    |      |                                      |      |                                                                         |                             |
|                                    |      |                                      |      |                                                                         |                             |
|                                    |      |                                      |      |                                                                         |                             |
|                                    |      |                                      |      |                                                                         |                             |
|                                    |      |                                      |      |                                                                         |                             |
|                                    |      |                                      |      |                                                                         |                             |
|                                    |      |                                      |      |                                                                         |                             |
|                                    |      |                                      |      |                                                                         |                             |
|                                    |      |                                      |      |                                                                         |                             |
|                                    |      |                                      |      |                                                                         |                             |
|                                    |      |                                      |      |                                                                         |                             |
|                                    |      |                                      |      |                                                                         |                             |
|                                    |      |                                      |      |                                                                         |                             |
|                                    |      |                                      |      |                                                                         |                             |
|                                    |      |                                      |      |                                                                         |                             |
|                                    |      |                                      |      |                                                                         |                             |
|                                    |      |                                      |      |                                                                         |                             |
|                                    |      |                                      |      |                                                                         |                             |
|                                    |      |                                      |      |                                                                         |                             |
|                                    |      |                                      |      |                                                                         |                             |
|                                    |      |                                      |      |                                                                         |                             |
|                                    |      |                                      |      |                                                                         |                             |
|                                    |      |                                      |      |                                                                         |                             |
|                                    |      |                                      |      |                                                                         |                             |
|                                    |      |                                      |      |                                                                         |                             |